- (1) kilianlewis\_v2.PRG is an EViews program.
- (2) Put the PRG file along with the KLdata.XLS in the same folder.
- (3) Use EViews to open kilianlewis v2.PRG, and then click Run:

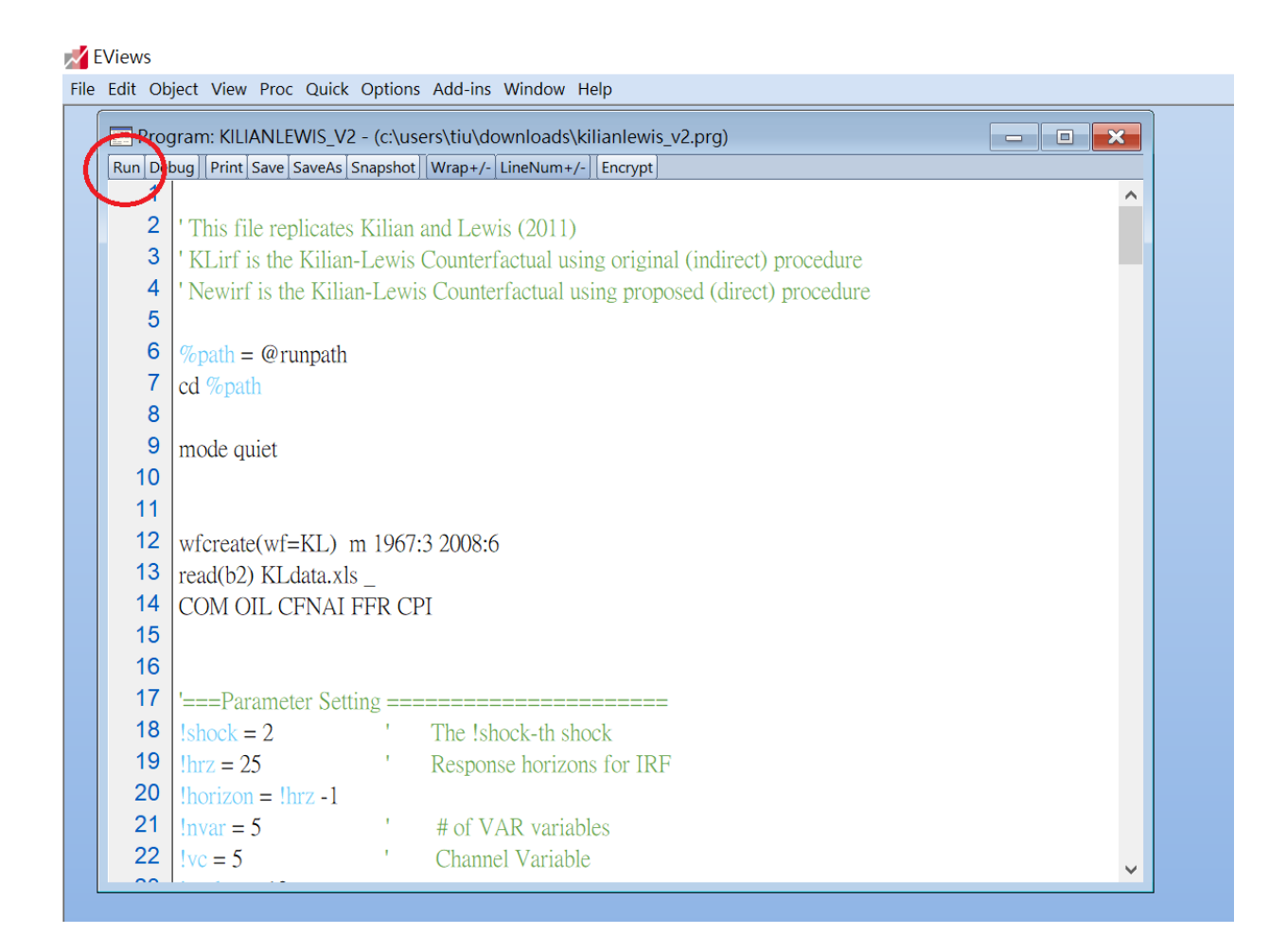